No. of Printed Pages : 2 **BFW-057** 

## **B.Sc. IN LEATHER GOODS AND ACCESSORIES DESIGN (BSCLGAD) 0 0** 4 87 **Term-End Examination June, 2014**

## **BFW-057 : COMPUTER APPLICATION - II**

*Time : 3 hours Maximum Marks : 70* 

*Note : All questions are compulsory.* 

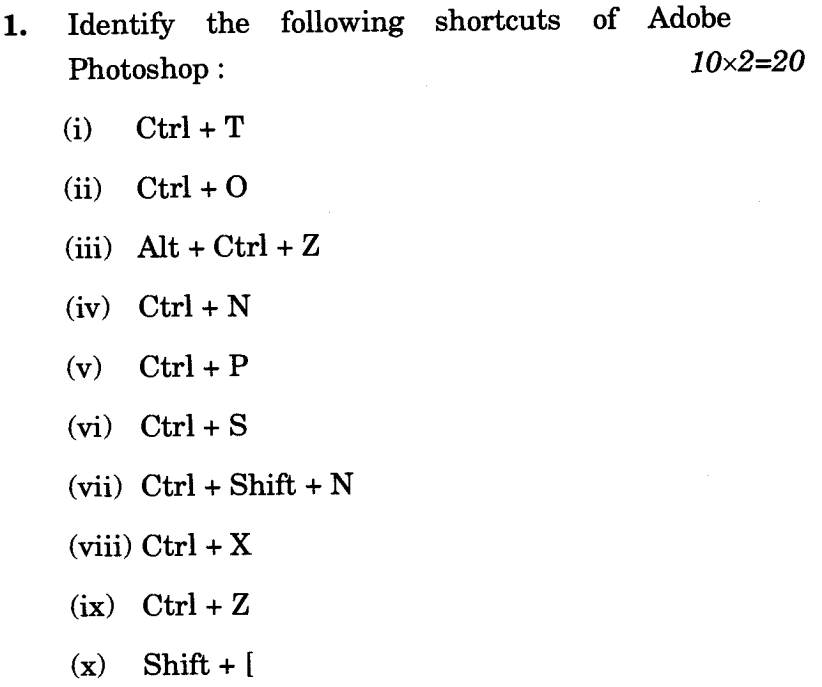

BFW-057 1 P.T.O.

- **2.** (a) How do you create a drop shadow of Text in Corel Draw ?
	- (b) How do you wrap a text along a shape in

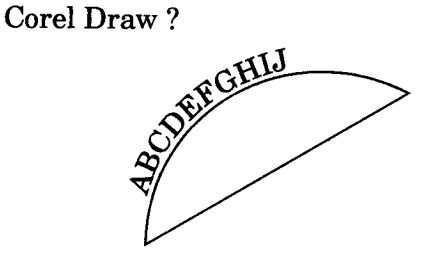

- 3. Explain Interactive Blend Tool in Corel Draw.
- 4. Differentiate between Flatten Image, Merge Down and Merge Visible with reference to Adobe Photoshop. *10*
- 5. How do you create a customized pattern in Adobe Photoshop ? **10 10**
- 6. What is the difference between "Eraser Tool" and "Background Eraser Tool" in Adobe Photoshop ? *10*

**BFW-057** 2 500

 $\mathbf{5}$ 

 $\overline{5}$